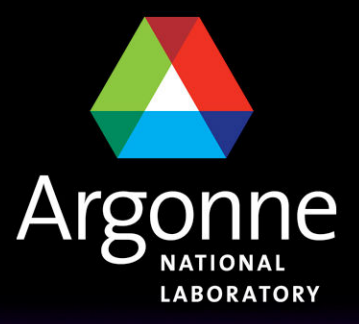

... for a brighter future

# **TAGS in the Analysis Model**

*Jack Cranshaw, Argonne National Lab September 10, 2009*

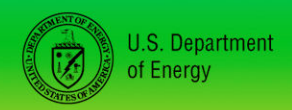

UChicago > Argonne<sub>uc</sub>

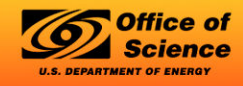

A U.S. Department of Energy laboratory managed by UChicago Argonne, LLC

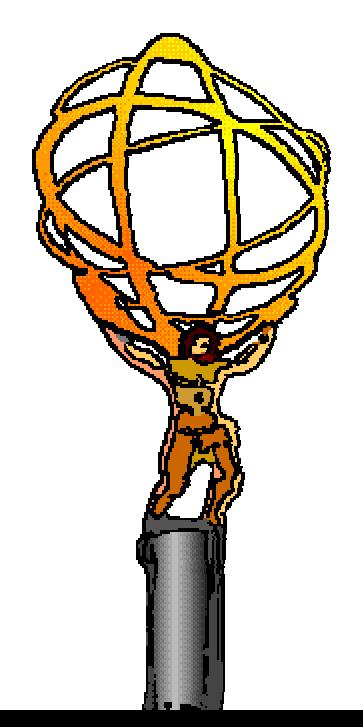

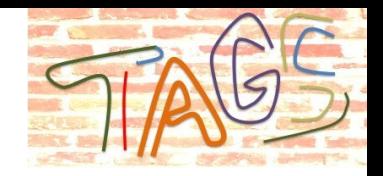

### **Objectives for this Talk**

- **n This is not a tutorial, that would take several hours.**
- What you should take from this presentation:
	- Know how to check the content of TAGS.
	- How to construct a query on the TAGS.
	- Understand the general changes needed to use TAGS with athena.
	- Understand plans for TAGS in real physics analyses.

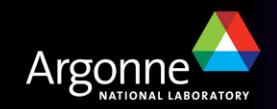

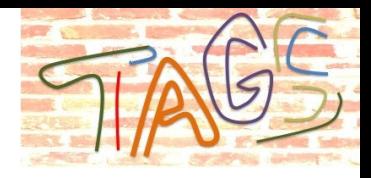

#### **Event Selection**

#### **Observations**

- ATLAS operates at a hadron collider where signal to noise is almost always low.
- ATLAS will run for multiple years.
- ATLAS event rates and data sizes impose limitations on the amount of data which can be hosted on any particular site.
- Although running over a 1% subset of a large data sample will take more than 1% of time for the full data sample, it will take less than 100%.
- Having multiple people run over the same data (RAW, ESD, AOD, …) to make similar selections or make similar rejections is a waste of resources.

#### **Consequences**

- Event selection activities such as skimming, thinning, etc. are important and necessary activities.
- Maximizing the information than can be used for these activities can have large leverage effects on computing and physicist resources.

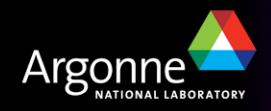

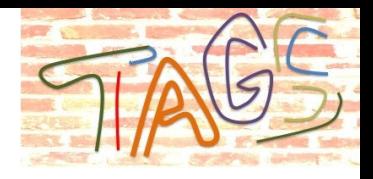

#### **Event-level Metadata**

- n Information about data is called metadata.
- In ATLAS, metadata exists at many levels (dataset, run, lumiblock, event, ...)
- The TAGS are event-level metadata.
	- TAGS must work with metadata at the other levels as well. You will learn more about this in the following talk.
- $\blacksquare$  TAGS contain
	- Event identification
	- Trigger information
	- Stream information
	- Detector status
	- Physics quantities
		- *Photon, Electron, Jet, Muon, Tau Jet*
	- Physics decisions
		- *BPhys, Exotic, Jet Tagging, …*
	- https://twiki.cern.ch/twiki/bin/view/AtlasProtected/TagForEventSelection

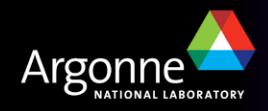

## **Are TAGS an ntuple?**

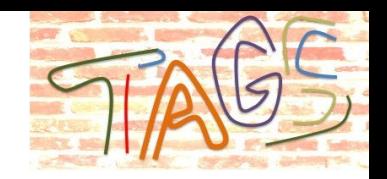

- **n** TAGS look like an ntuple: a set of related quantities in rows by event.
	- TAGS are stored in multiple formats (relational database and ROOT)
	- The ROOT storage is via a TTree, and the contents can be viewed using standard ROOT tools.
- Data in TAGS, though are designed for *event selection*, not data monitoring, and not physics analysis.
	- Nevertheless, the storage in a TTree aids in doing simple validations, and there have been cases where errors in data processing have been found first by simple analyses of TAG content.
- **n** TAGS are *more* than an ntuple.
	- TAGS contain navigational information which allow users
		- *To identify datasets and files*
		- *To use them directly as input to athena jobs*
- n Many time **TAG queries** can look exactly like ntuple selections
	- "RunNumber<430000 && NLooseElectron>4 && triggers(EFmu\_20)=1"
	- *Caveat*: triggers and other bitmasks stored in the TAGS require decoding (sometimes time dependent).

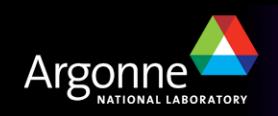

## **Data processing and TAG building**

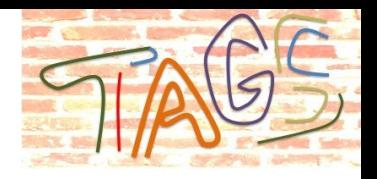

■ ATLAS data goes through several stages of processing.

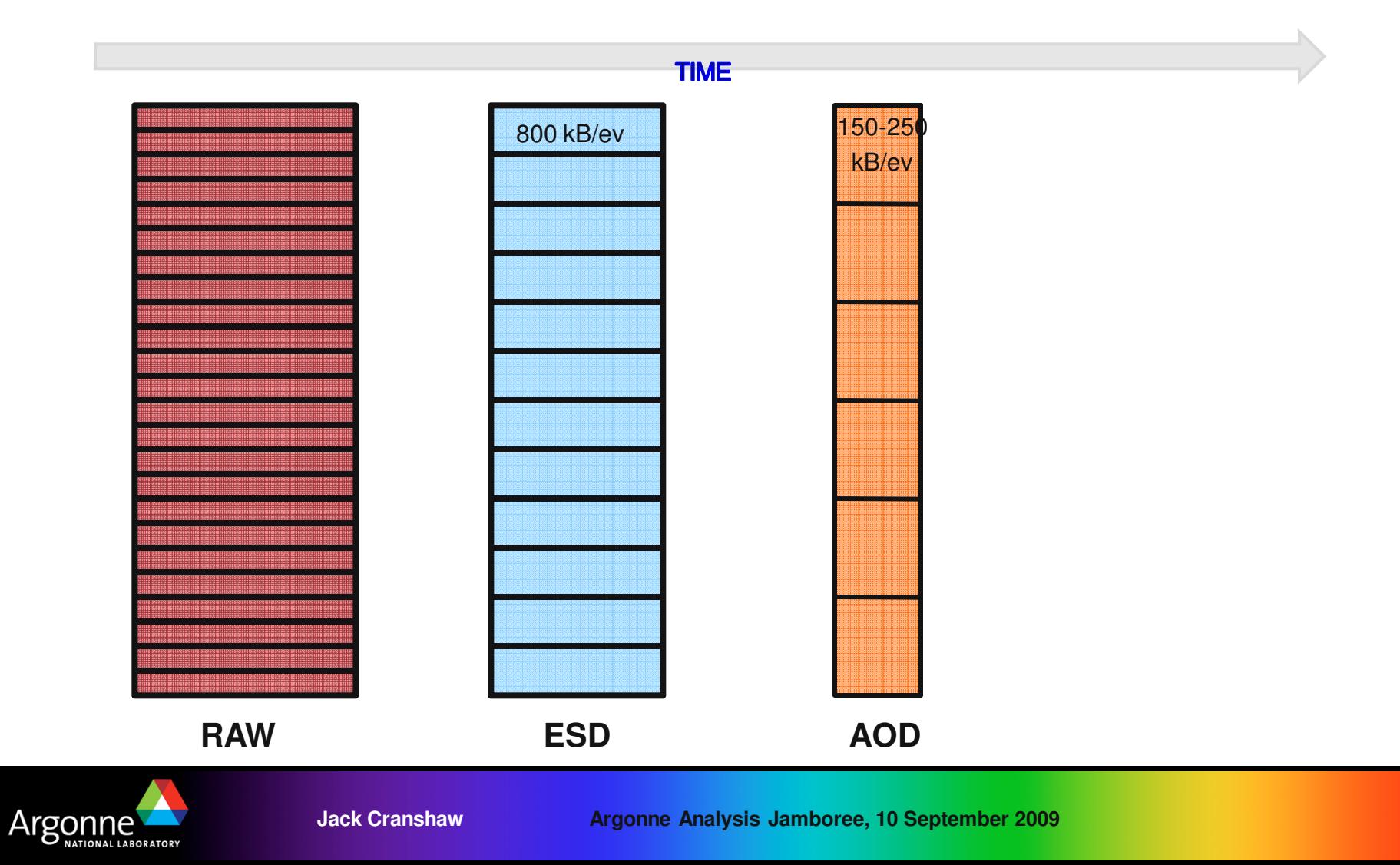

## **Data processing and TAG building**

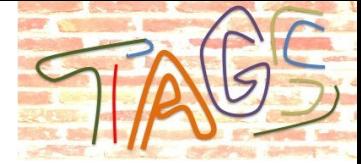

- TAGS are built at the same time as AOD and contain navigation information for all previous stages.
- n http://indico.cern.ch/materialDisplay.py?contribId=38&sessionId=3&materialId=slides&confId=50976

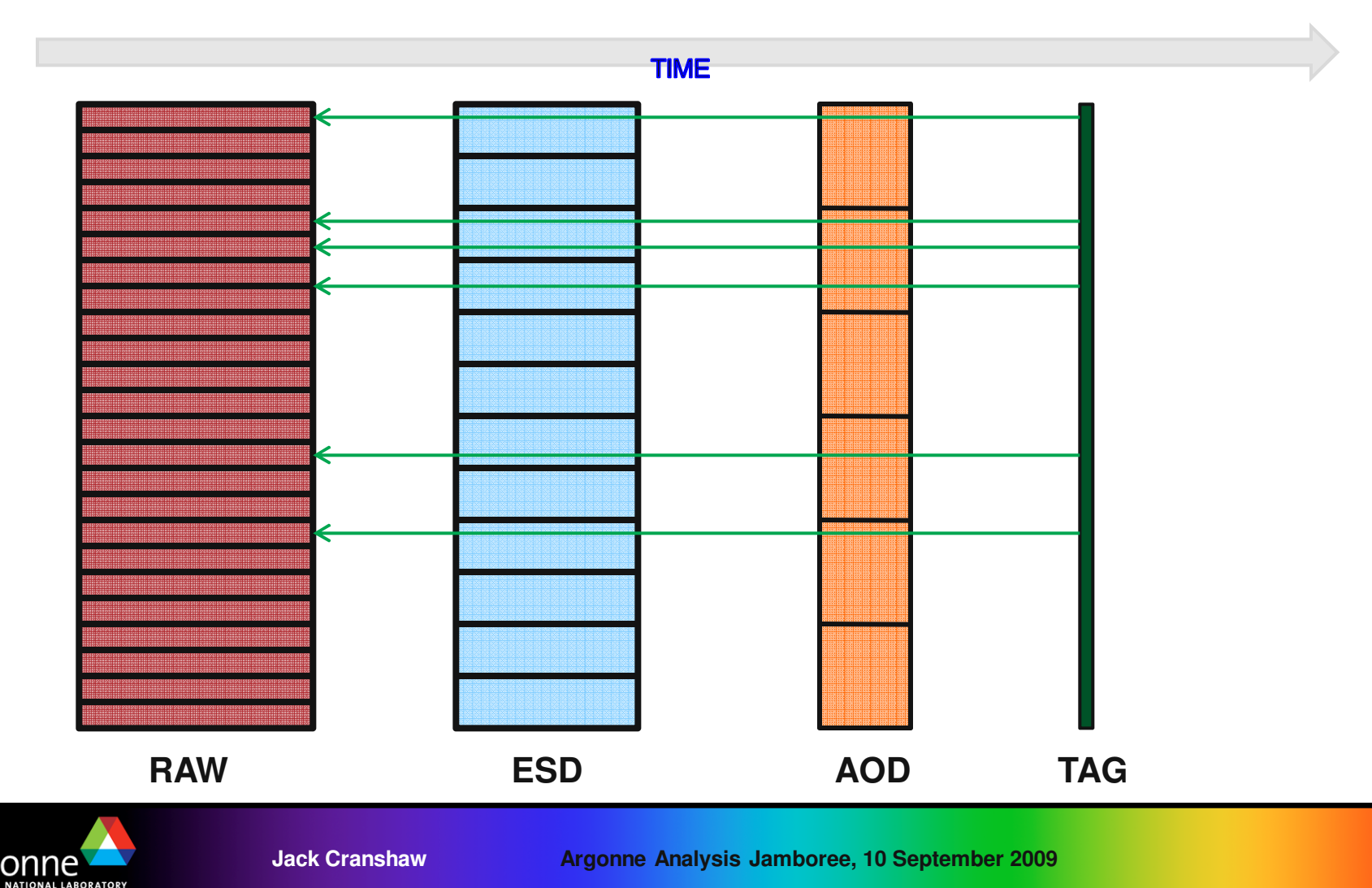

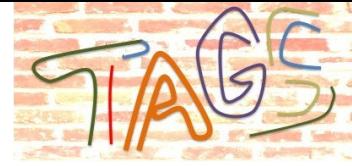

## **Data processing and TAG building**

- TAGS are built at the same time as AOD and contain navigation information for all previous stages.
- TAG capabilities have been and will continue to evolve rapidly.

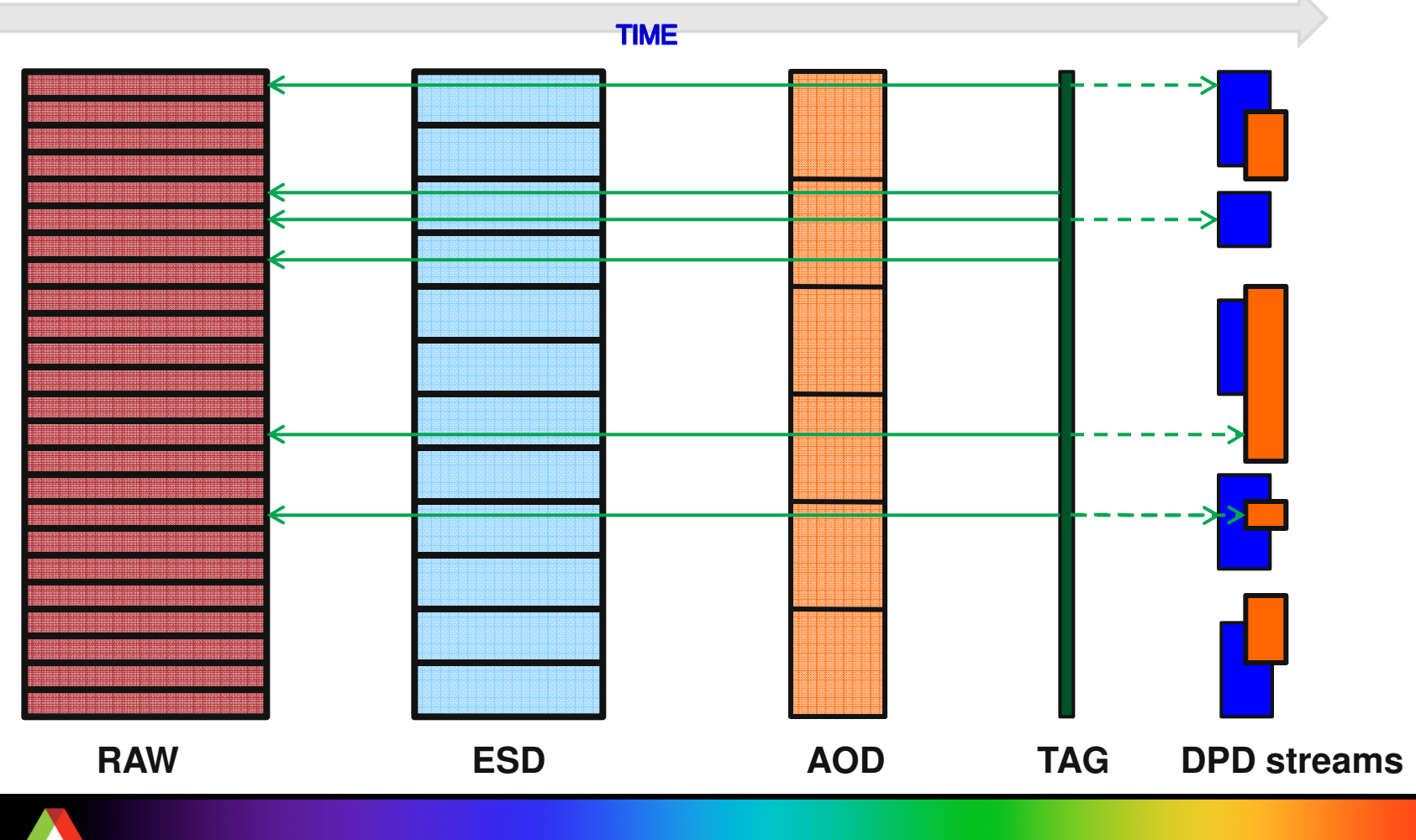

NATIONAL LABORATORY

**Jack Cranshaw Argonne Analysis Jamboree, 10 September 2009**

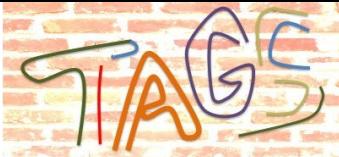

## **More on TAG Processing**

- **TAG files are produced in** ROOT files.
- These ROOT files are grouped into datasets and made available through DQ<sub>2</sub>.
- **These files are also** uploaded into relational database.
- $\blacksquare$  TAG data in the relational database is made available through various services which aid in event selection and metadata browsing.

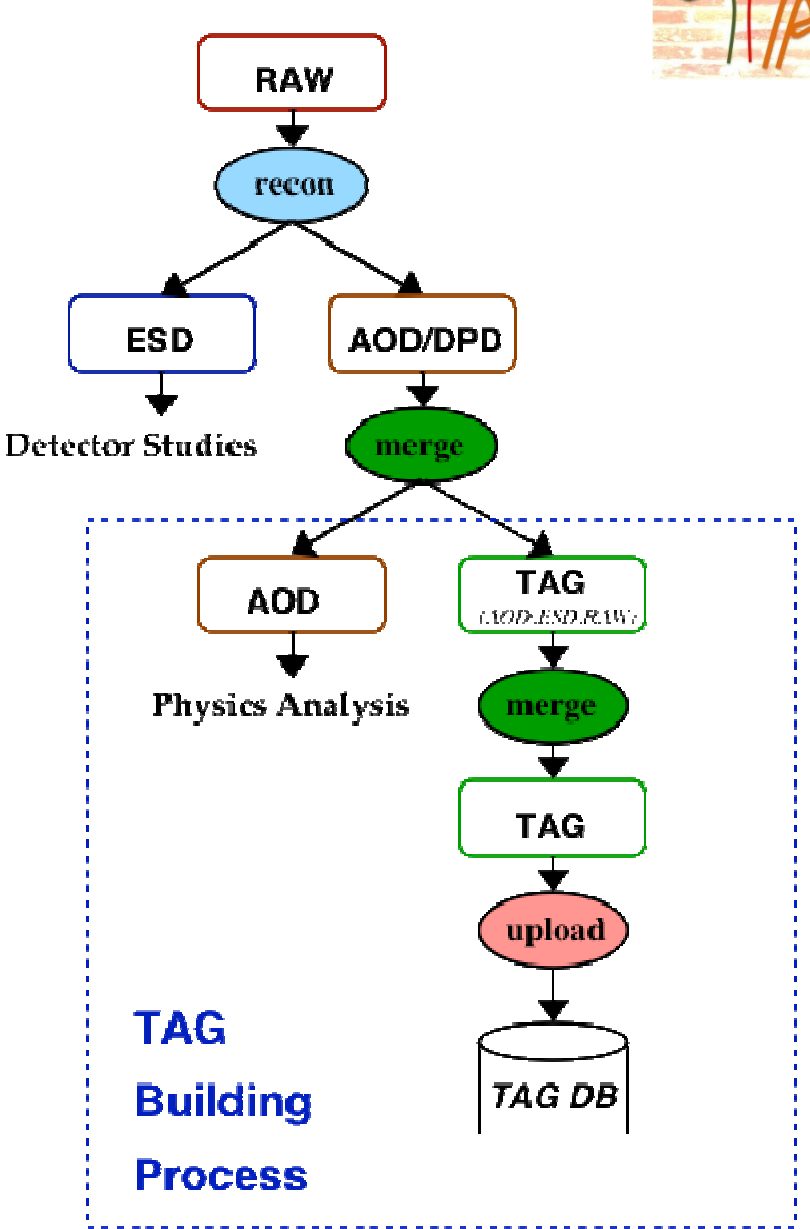

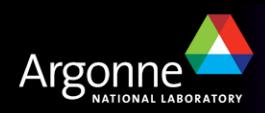

## **Use Case I : Simple use by athena**

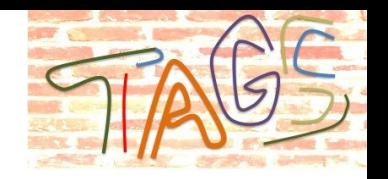

- As you've already learned, athena input is set using the EventSelector. This includes using TAGS as input.
- $\blacksquare$  Simple, circular example
	- Take a POOL file and build a TAG file from it using
		- *athena.py –c "In=['yourPOOLFile.root']; Out=myTAG.root" TagCollectionTest/MakeRunEventCollection.py*
	- This will create a TAG file myTAG.root with a TAG with only the run and event numbers. Go ahead and open it in root and take a look. Pick an event number.
	- TAGS only contain file identifiers, so they need a catalog to find the files. So now do
		- *pool\_insertFileToCatalog yourPOOLFile.root*
	- Take the job options you were using to analyze yourPOOLFile.root and change the EventSelector to have
		- *EventSelector.InputCollections = ["PFN:myTAG.root"]*
		- *EventSelector.CollectionType = "ExplicitROOT"*
		- *EventSelector.Query = "EventNumber==100"*

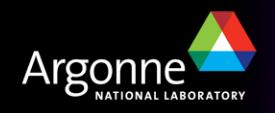

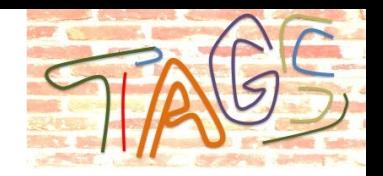

### **Use Case II: Analyzing commission data**

- Put down your tricycle, it's time to drive the big rig.
- $\blacksquare$  TAGS are meant as a tool for examining the cumulative ATLAS event store, so you will develop tools using the first use case, but the real work will occur on the grid.
- *Specific Example*: The TAGS described previously have been developed for ATLAS physics running, but a specialized TAGCOMM has been developed and is being used for looking at commissioning data.
- This is being used by users at CERN to pick out interesting and anomalous events that have shown up during cosmic data taking.
- The US uses a grid job submission system called Panda, and a tool exists for running athena using Panda called pathena. The transition from using athena locally to using pathena has been made as simple as possible. Most cases involve the switch
	- athena myJobOptions.py
	- pathena –inDS=allTheATLASData myJobOptions.py
- Now that you're sold, here are the disclaimers. Many things are not automatic, and jobs *will* fail. There is a learning curve.
- n An example, https://twiki.cern.ch/twiki/bin/view/Atlas/PathenaTagComm09

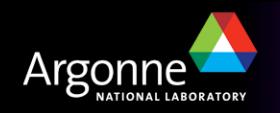

### **Use Case III: Plans for first data**

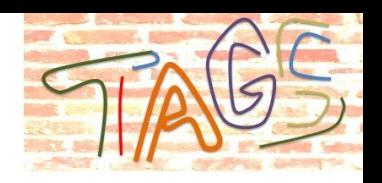

n Plans for usage of TAGS with first data are being developed by the physics and performance groups. Here is an example from J/Psi, Upsilon walkthrough last week.

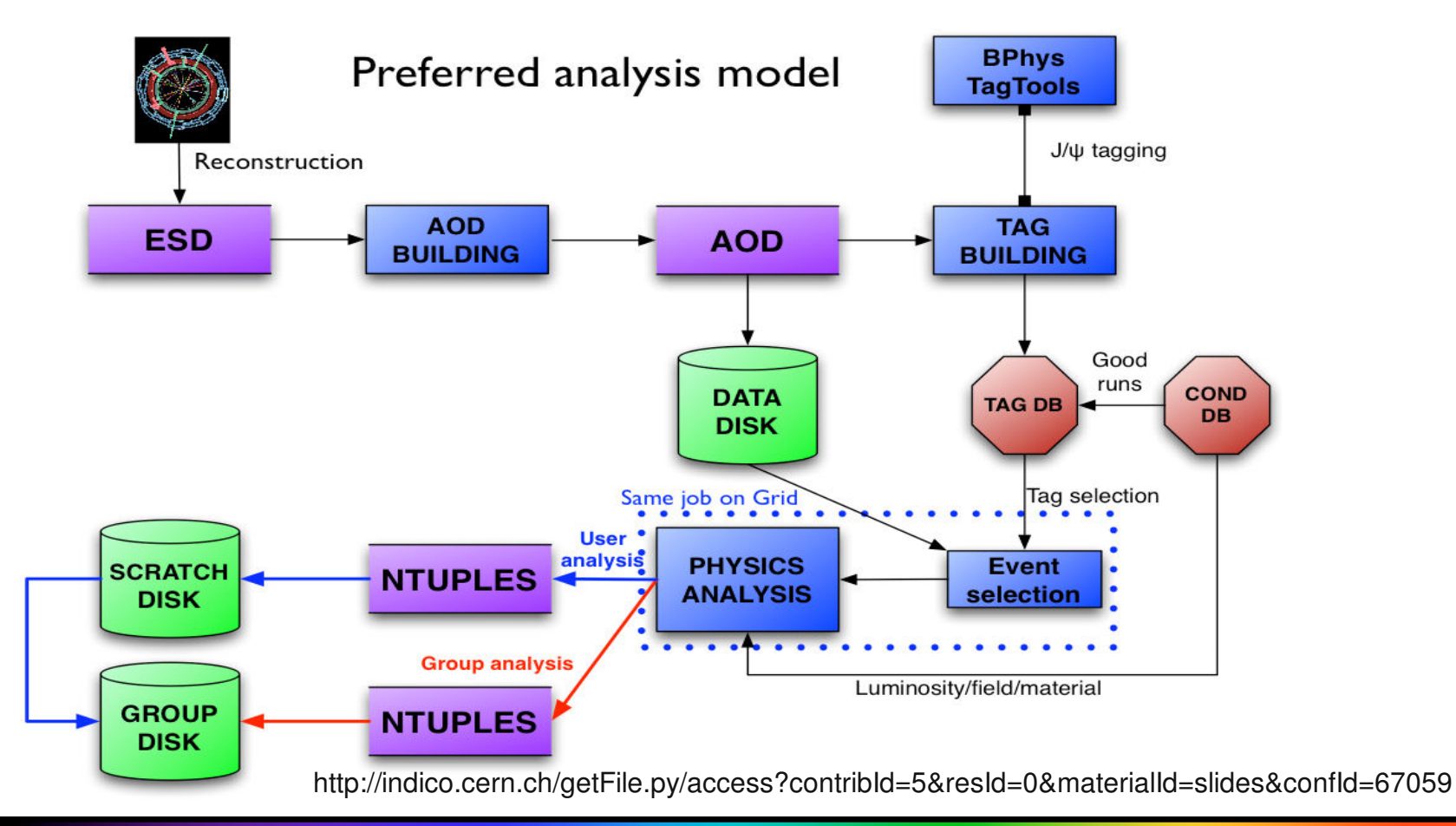

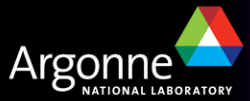

**Jack Cranshaw Argonne Analysis Jamboree, 10 September 2009**

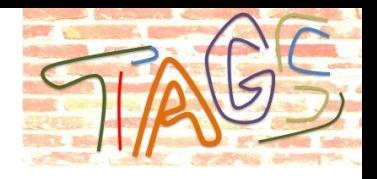

## **What isn't in TAGS and Why**

- TAGS don't contain data quality information.
	- Data quality is assigned after TAGS are made and may be analysis specific.
	- Data quality is assigned at the run or lumiblock level.
	- This information *is* entered into COOL and can be made available in an integrated metadata interface (see next talk).
- TAGS don't contain all physics objects in AOD.
	- Space and other technical limitations.

### **Other Resources**

- **n** ATLAS software tutorials
	- http://indico.cern.ch/conferenceDisplay.py?confId=65526
- Metadata mailing list
	- atlas-event-metadata@cern.ch

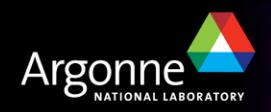